# Case Study: Deactivating Endpoint Protection Software in an Unauthorized Manner

ySS

## How to Bypass the Password-Based Authentication for Unloading Trend Micro OfficeScan as a Limited User

Dipl.-Inform. Matthias Deeg Dipl.-Inform. Sebastian Schreiber

SySS GmbH

June 18, 2012

#### 1 Introduction

Endpoint security software like antivirus or firewall software often allows users to disable the offered protection by entering a so-called unload password. Sometimes the protection can only be deactivated temporarily for a few minutes, sometimes it can be deactivated until the protection is manually enabled again or the system is restarted.

In some situations, this feature can be useful for IT support.

But if the password-based authentication is not implemented properly, attackers or malware are able to deactivate the protection in an unauthorized manner without having to know the correct unload password rendering the endpoint protection software useless.

In this case study the SySS GmbH demonstrates the above stated security issue using the example of the antivirus software TREND MICRO OFFICESCAN.

### 2 Security Analysis

In some configurations the antivirus software TREND MICRO OFFICESCAN offers nonadministrative, limited Windows users the possibility to unload the antivirus software with an unload password, as Fig. [1](#page-1-0) showing the menu item  $Unload$  Office Scan in the corresponding popup menu illustrates.

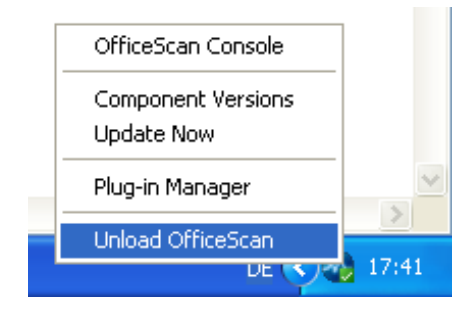

<span id="page-1-0"></span>Figure 1: Option to unload TREND MICRO OFFICESCAN

In order to unload TREND MICRO OFFICESCAN, the user has to enter the correct unload password in the dialog window shown in Fig. [2.](#page-2-0)

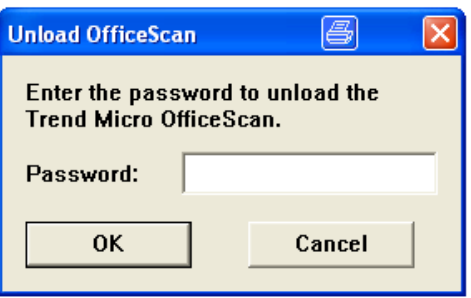

<span id="page-2-0"></span>Figure 2: Password entry in order to deactivate TREND MICRO OFFICESCAN

If an incorrect password is entered, an error message will be shown, as Fig. [3](#page-2-1) illustrates.

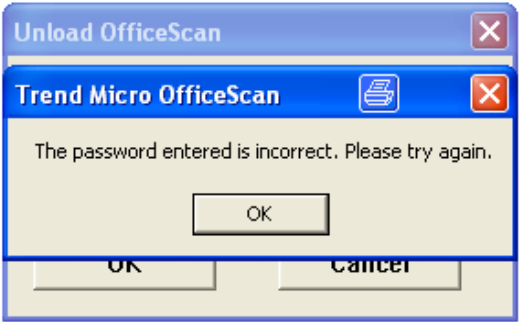

<span id="page-2-1"></span>Figure 3: Error message concerning the entry of an incorrect password

By analyzing the password-based authentication for unloading TREND MICRO OFFICE-Scan, the SySS GmbH found out, that the password comparison is done within the process pccntmon.exe, which runs in the context of the current WINDOWS user, who can also be a standard, limited user.

This fact allows a further analysis and  $-$  what is even more interesting  $-$  the manipulation of the password comparison during runtime without administrative privileges, as every user is able to debug and manipulate the processes running with his user privileges.

Fig. [4](#page-3-0) shows the corresponding code for comparing the MD5 hash of the password entered by the user with the MD5 hash of the correct unload password for a 32 bit software version of TRENDMICRO OFFICESCAN within the WINDOWS debugger OLLYDBG<sup>[1](#page-2-2)</sup>.

<span id="page-2-2"></span> $1$ <http://www.ollydbg.de/>

| × OllyDbg - pccntmon.exe                                                                                                    |                                                                                                    |                                                                                                    |
|----------------------------------------------------------------------------------------------------|----------------------------------------------------------------------------------------------------|----------------------------------------------------------------------------------------------------|
| File View Debug Trace Plugins Options Windows Help                                                                                                    |                                                                                                    |                                                                                                    |
| ш<br>$L   E   M   W   T   C   R   \ldots$<br>ᆌ<br>IJ<br>$B$ $M$ $H$<br>$\mathbf{x}$                                                                                                    |                                                                                                    |                                                                                                    |
| Iо<br>C CPU - main thread, module pccntmon                                                                                                    |                                                                                                    |                                                                                                    |
| 0043E808<br>84C9<br>TEST CL, CL<br>0043E80A<br>75 F7<br>LJNE SHORT 0043E803<br>٠٨<br>68 21<br>0043E80C<br>PUSH <sub>21</sub><br>0043E80E<br>8D4C24 68<br>LEA ECX, [LOCAL.780]<br>0043E812<br>PUSH ECX<br>51<br>0043E813<br>2BC2<br>SUB EAX, EDX<br>0043E815<br>PUSH EAX<br>50<br>8D9424 94000<br>0043E816<br>0043E81D<br>LEA EDX, [LOCAL. 771]<br>52<br>PUSH EDX<br>0043E81E<br>8D4C24 18<br>LEA ECX.[LOCAL.803]<br>0043E822<br>0043E827<br>0043E82E<br>0043E838<br>E8 792F0100<br>CALL 004517A0<br>83BE 7404000<br>CMP DWORD PTR DS: [ESI+474], 0<br>JE SHORT 0043E86B<br>LEA ECX,[ESI+74]<br>LEA EAX,[LOCAL.780]<br>74 3B<br>8D4E 74<br>8D4424 64<br>$\sim$<br>8A10<br>ΓΜΟV DL BYTE PTR DS:[ΕΑΧ]<br>ゝ<br>0043E839<br>0043E83B<br>CMP DL, BYTE PTR DS: LECXI<br>3A11<br>75 1A<br>JNE SHORT 0043E857<br>0043E83D<br>84D2<br>TEST DL, DL<br>0043E83F<br>$74 - 12$<br>JE SHORT 0043E853<br>0043E841<br>MOU DL, BYTE PTR DS: LEAX+1]<br>8A50 01<br>0043E844<br>3A51 01<br>CMP DL, BYTE PTR DS: EECX+13<br>0043E847<br>0043E849<br>75 OE<br>JNE SHÓRT 0043E857<br>ADD EAX,2<br>ADD ECX,2<br>83C0 02<br>0043E84C<br>83C1 02<br>0043E84F<br>TEST DL, DL<br>84D2<br>75 E4<br>0043E851<br>LUNE SHORT 0043E837<br>XOR EAX, EAX<br>0043E853<br>$\rightarrow$<br>33CØ<br>$\vee$ EB 05<br>JMP SHORT 0043E85C<br>0043E855<br>0043E857<br>>1BC0<br>SBB EAX, EAX | $FArg4 = 21$<br>Arg3 => OFFSET LOCAL.780<br>Arg2<br>$Area1 =$ OFFSET LOCAL. $771$<br>Lpccntmon.004517A0<br>Calculates sign(EAX)                                                                                                    | Registers (FPU)<br>EAX 0012DB10 ASCII<br>ECX <mark>0012EF9C</mark> ASCII<br>"3c7bdf8ab364c1ef5c951d1cc5d7239d"<br>"ebf3"<br><b>EDX 0012DB2F</b><br>EBX 0000000:<br>ESP 0012DAAC<br>EBP 0012E750<br>ESI 0012EF28<br>EDI 0012EF28<br>EIP 0043E837 pccntmon.0043E837<br>C Ø<br>ES<br>0023 32bit 0(FFFFFFFFF<br>001B 32bit 0(FFFFFFFFF<br>ēš<br>Pø<br>32bit 0(FFFFFFFFF<br>яē<br>SS<br>0023<br>0023<br>32bit 0(FFFFFFFFF)<br>ø<br><b>DS</b><br>s<br>ø<br>FS 003B 32bit 7FFDD000(FFF)<br>T 0<br>GS 0000 NULL<br>D 0<br>LastErr 00000000 ERROR SUCCESS<br>00<br>EFL.<br>00000202 (NO, NB, NE, A, NS, PO, GE, G)<br>empty -2.9743287362433453860e+4931<br><b>STØ</b><br>empty 0.0000000000000023290e-4933<br>ST <sub>2</sub><br>empty +UNORM 1F80 00000002 00000001<br>empty +UNORM 0002 00000002 00000001<br>ST <sub>3</sub><br>ST4 empty +UNORM SF3C 00000000 00000000<br>empty +UNORM 6BAC 00FF081F 00000004<br>ST5<br>ST6 empty 7,3224986002193563140e+2350<br>2.4603841784388640490e+3498<br>ST7<br>empty<br>3210<br>ESPUOZDI |
| Stack [0012DB10]=33 ('3')<br>DL=2F ('/')<br>Jump from 43E851                                                                                                    |                                                                                                    | Cond 0 0 0 0<br>Err 00000000 (GT)<br>FST 0000<br>Prec NEAR.53 Mask<br>FCW 027F<br>-1<br>-1<br>111<br>-1<br>Last cmnd 94AA:00000000                                                                                                    |
| Loop 0043E837: loop variables EAX(+2), ECX(+2)<br>Address<br><b>ASCII</b><br>Hex dump<br>65 62 66<br>39 35 35<br>00 41 30<br>0012EF9C<br>ebf3<br>0012EFAC<br>0012EFBC<br>0012EFCC<br>0012EFDC<br>0012EFEC<br>0012EFFC<br>33<br>B43EB797FFFC7E96<br>42 34<br>31 38<br>33 41<br>$\frac{34}{89}$<br>43 194930B747720D4C<br>43 8891602B7B1E657C<br>00 00<br>ŌŌ.<br>0012F00C<br>0012F01C<br>00 00<br>ōō<br>¢∐8 (v<br>0012F02C<br>0012F03C<br>0012F04C<br>000 000<br>000 000 00<br>000 00<br>÷.<br>€₩<br>$\ddot{r}_{\texttt{Be} + \texttt{B}}$<br>0012F05C<br>)도소 1988 80km<br>50km 80km 30km<br>50km 80km 30km<br>0012F06C<br>™-≢<br>00 den<br>20 de!<br>0012F07C<br>0012F08C<br>0012F09C<br>$\vec{u}$ $\vec{E}$ $\uparrow$ ( $\vec{\theta}$ $\vec{e}$ $\uparrow$<br>$J0x$ : $0x$ :<br>00 d00<br>0012F0AC<br>$01$ $E - 4$<br>SwrD<br>0012F0BC<br>00<br>00<br>00<br>00<br>00<br>iř€<br>0012F0CC<br>0012F0CC<br>0012F0EC<br>0012F0FC<br>0012F10C<br>ïBâoo<br>۰.<br>ŌŌ.<br>ēš<br>ŌŌ.<br>ōō.<br>4<br>$\begin{bmatrix} 00 & 00 \\ 74 & 00 \\ 00 & 00 \\ 00 & 00 \\ \end{bmatrix}$<br>$\frac{88}{20}$<br>e b<br>0012F110<br>0012F12C<br>$M$ S<br>ōā<br>0012F13C<br>00 00 00 00 00 00 00 00 00 EC 02 00 00 00 00 00 01 1<br>00 00 00 00 00 00 00 00 00 EC 02 00 00 00 00 00 01<br>0012F14C<br>۰<br>0012F15C                                                   | 0012DAACI<br>004DEAEC<br>0012DAB0<br>004DC3D8<br>0012DAB4<br>0012DAB8<br>00000000<br>A0409766E3AE9CB<br>0012DABC<br>00000000<br>0012DAC0<br>00000000<br>0012DAC4<br>00000000<br>0012DAC8<br>00000000<br>0012DACC<br>00000000<br><-‡ SwrD<br>0012DAD0<br>00000000<br>Đ<br>0012DAD4<br>00000000<br>Ø.<br>cBav<br>0012DAD8<br>00000000<br>D<br>ē.<br>0012DADC<br>00000000<br>$\bar{e} - 4$<br>R<br>0012DAE0<br>0012DAE4<br>00000000<br><b>⊩≄R</b><br>R<br>00000000<br>$n = 1$<br>0012DAE8<br>00000000<br>"Bel<br>0012DAEC<br>00000000<br>пе<br>0012DAF0<br>00000000<br>0012DAF4<br>00000000<br>s.<br>00<br>0012DAF8<br>00000000<br>L.<br>Ē₿<br>0012DAFC<br>00000000<br>0012DB00<br>00000000<br>Ē₿<br>0012DB04<br>00000000<br>$\ddot{\bullet}$<br>ø<br>0012DB08<br>00000000<br>e<br>۰<br>0012DB0C<br>00000000<br>oh e<br>$\mathbf{u}$<br>0012DB10<br>62376333<br>0012DB14<br>61386664<br>34363362<br>0012DB18<br>0012DB1C<br>s<br>0012DB20<br>ு த<br>0<br>0012DB24 | F59594DAB SMYY<br>uūM<br>ï H1<br>3c7b<br>df8a<br><b>b364</b><br>66653163 o1ef<br>35396335 5c95<br>63316431 1d1o                                                                                                    |

<span id="page-3-0"></span>Figure 4: Comparison of MD5 hashes

In order to bypass this password-based authentication, an attacker only has to patch this password comparison, so that it always returns true, for example by comparing the correct unload password with itself.

It is also possible to extract the MD5 hash of the correct unload password and try to recover it using a password guessing attack, for example by using a password recovery tool like JOHN THE RIPPER<sup>[2](#page-3-1)</sup>.

The process of unloading TREND MICRO OFFICESCAN can also be automated, so that this security issue can also be exploited by malware.

<span id="page-3-1"></span> $^{2}$ <http://www.openwall.com/john/>

## 3 Recommendation

The SySS GmbH recommends to perform the password comparison not within the process pccntmon.exe, which is running with the privileges of the current user, but within a service process of TREND MICRO OFFICESCAN running with higher privileges, for example SYSTEM.

In this case, a limited WINDOWS user or malware running in the context of such a user is not able to manipulate the password comparison of TREND MICRO OFFICESCAN during runtime in order to unload the antivirus software in an unauthorized manner.

The SySS GmbH informed TREND MICRO about the stated security vulnerability on April 26, 2012.

According to information of TREND MICRO, the security issue allowing to unload TREND MICRO OFFICESCAN in an unauthorized manner has been fixed with the release of the latest service pack for TREND MICRO OFFICESCAN.